**如何设定应选哪些指标。-股识吧**

 $\begin{array}{lll} {\rm RSV} & =({\rm CLOSE\text{-}LLV}({\rm LOW} & 9)) \, \text{/}({\rm HHV}({\rm HIGH} & 9)\text{-}LLV({\rm LOW} & 9))^*100 \end{array}$  $K = SMA(RSV 3 1)$  $D = SMA(K \ 3 \ 1)$  $J = 3*K-2*D$ CROSS(J<sub>K</sub>)  $\frac{a}{s} =$ "  $RSV = (CLOSE-LLV(LOW, 9)/(HHV(HIGH, 9)-LLV(LOW, 9))$ <sup>\*</sup>100 K:  $SMA(RSV$  3 1)  $D$   $SMA(K, 3, 1)$ J:3\*K-2\*D;

 $E^{\prime\prime}=\tilde{E}$ "

如果是通达信,在K线界面按CTRL+T进入条件选股,在下来菜单选你自己的公式

**我是用"用户条件",自己输入了一个公式,**

**二、请教:综合选股——条件设置,怎么设置条件?谢谢!**

CCI.CCI&lt =-200AND KDJ.J&lt  $=$  -10AND C&It =BOLL.LB AND C<  $=$  0.95\*MA.MA5<br>4  $4<sub>1</sub>$ 

**五、怎样在选股器里设置均线呈60度上扬**

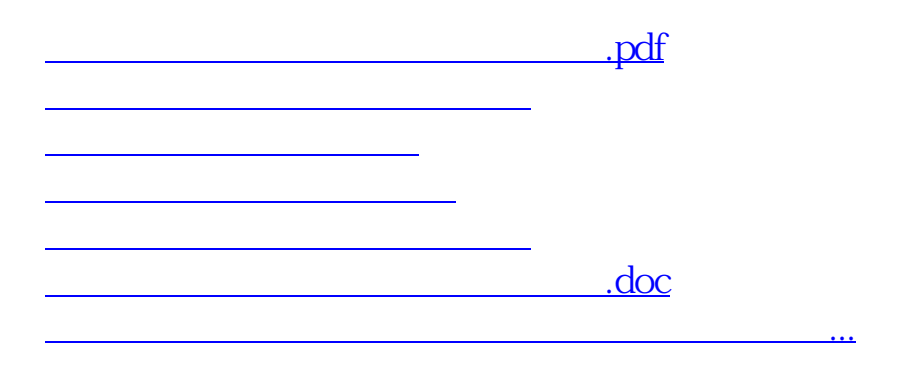

<https://www.gupiaozhishiba.com/article/64368084.html>